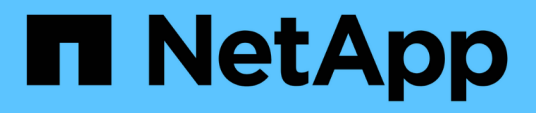

#### **Requisitos del sistema para instalar OnCommand Workflow Automation**

OnCommand Workflow Automation 5.0

NetApp April 19, 2024

This PDF was generated from https://docs.netapp.com/es-es/workflow-automation-50/rhelinstall/reference-ports-required-for-oncommand-workflow-automation.html on April 19, 2024. Always check docs.netapp.com for the latest.

# **Tabla de contenidos**

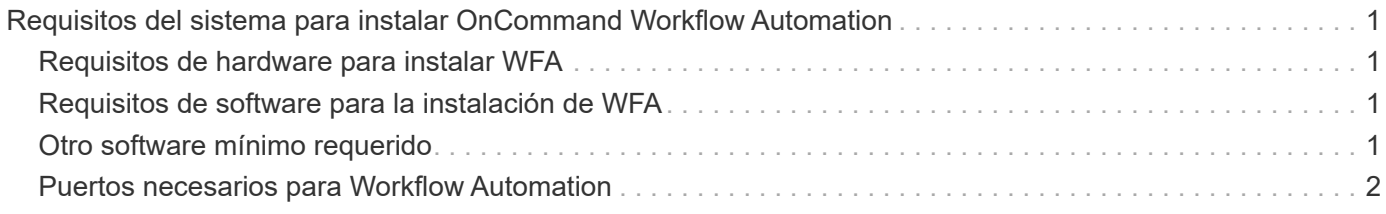

## <span id="page-2-0"></span>**Requisitos del sistema para instalar OnCommand Workflow Automation**

Debe estar al tanto de los requisitos de hardware y software de OnCommand Workflow Automation (WFA) antes de instalar WFA.

### <span id="page-2-1"></span>**Requisitos de hardware para instalar WFA**

En la siguiente tabla se enumeran los requisitos mínimos de hardware y las especificaciones de hardware recomendadas para el servidor de WFA.

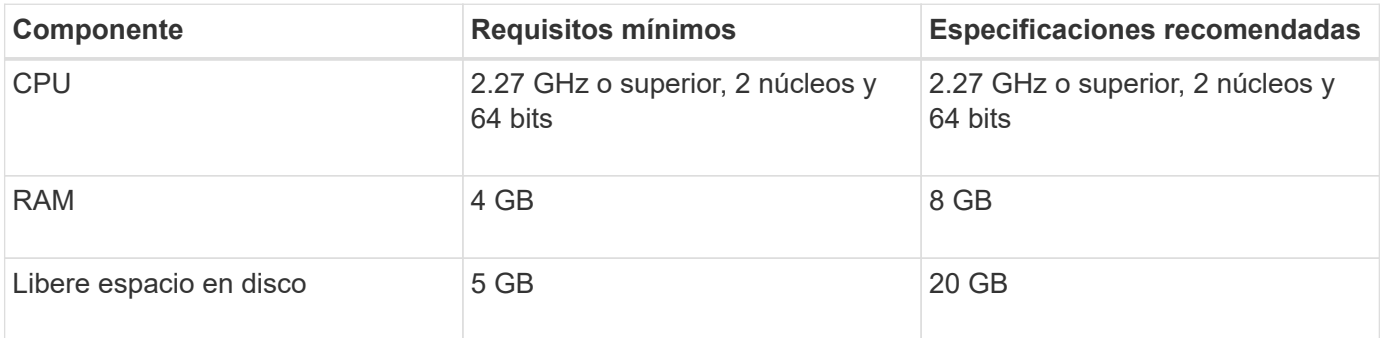

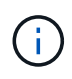

Si está instalando WFA en una máquina virtual (VM), debe reservar la memoria y la CPU necesarias para que la máquina virtual tenga suficientes recursos. El instalador no verifica la velocidad de la CPU.

### <span id="page-2-2"></span>**Requisitos de software para la instalación de WFA**

La tabla siguiente muestra todas las versiones del sistema operativo que son compatibles con el servidor WFA.

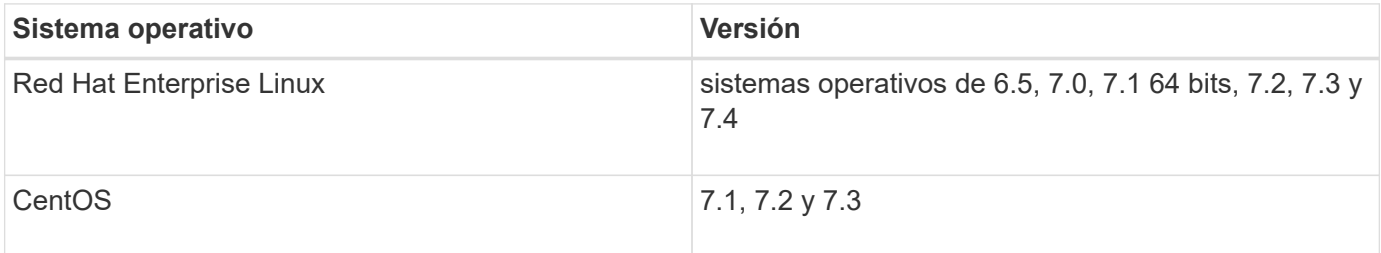

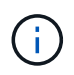

WFA debe instalarse en máquinas físicas o máquinas virtuales dedicadas. No debe instalar ninguna otra aplicación en el servidor que ejecute WFA.

### <span id="page-2-3"></span>**Otro software mínimo requerido**

- Uno de los siguientes exploradores compatibles:
	- Mozilla Firefox
	- Internet Explorer de Microsoft
	- Google Chrome
- La última versión de Adobe Flash Player para su navegador
- Perl v5.10.1

Puede obtener información sobre los módulos Perl que deben instalarse utilizando el ./WFAversion number.bin -l comando.

Para obtener más detalles, consulte la herramienta de matriz de interoperabilidad.

#### **Información relacionada**

["Herramienta de matriz de interoperabilidad de NetApp"](http://mysupport.netapp.com/matrix)

#### <span id="page-3-0"></span>**Puertos necesarios para Workflow Automation**

Si utiliza un firewall, debe tener en cuenta los puertos necesarios para Workflow Automation (WFA).

Los números de puerto predeterminados aparecen en esta sección. Si desea utilizar un número de puerto no predeterminado, debe abrir ese puerto para la comunicación. Para obtener más detalles, consulte la documentación del firewall.

En la siguiente tabla se enumeran los puertos predeterminados que deben estar abiertos en el servidor de WFA:

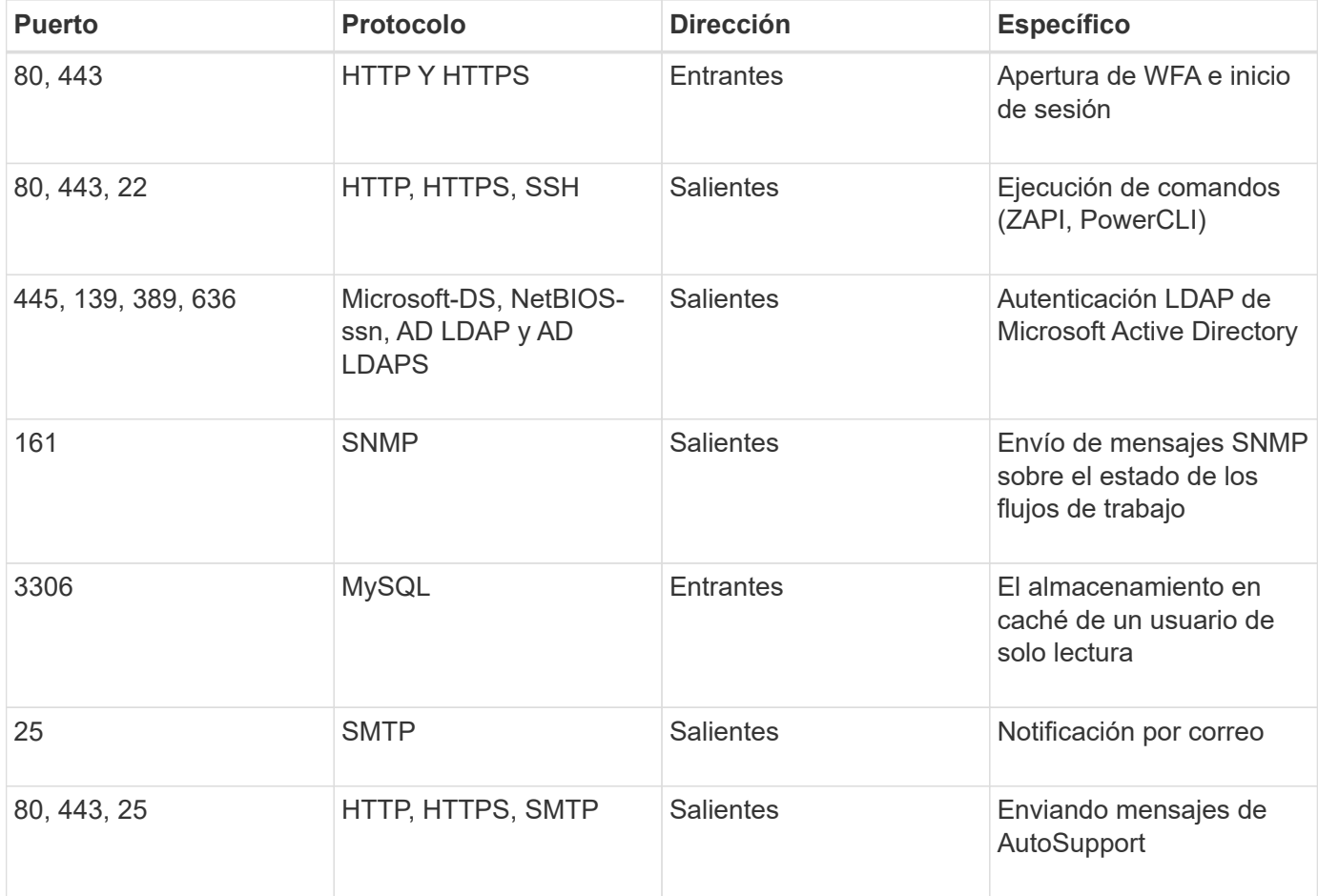

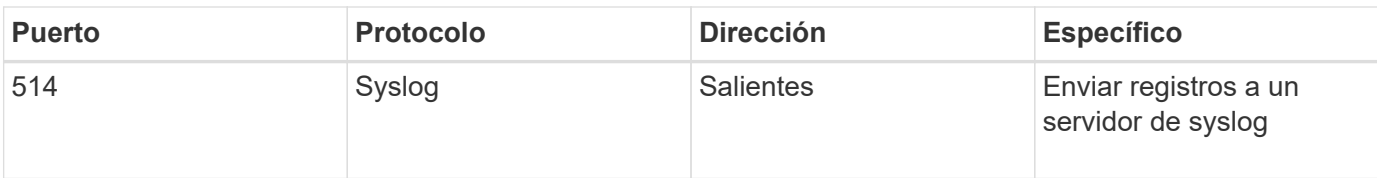

En la siguiente tabla se enumeran los puertos predeterminados que deben abrirse en el servidor de Data Center Manager:

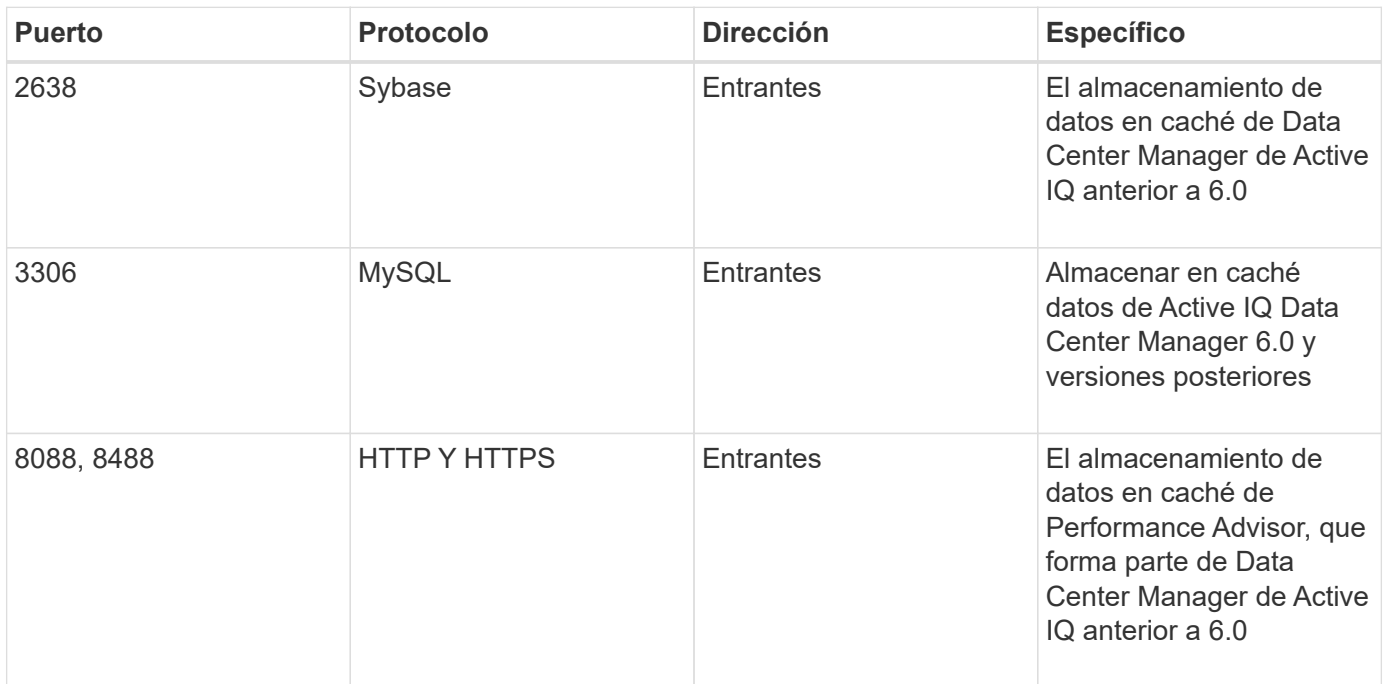

En la siguiente tabla, se enumera el puerto predeterminado que debe estar abierto en VMware vCenter:

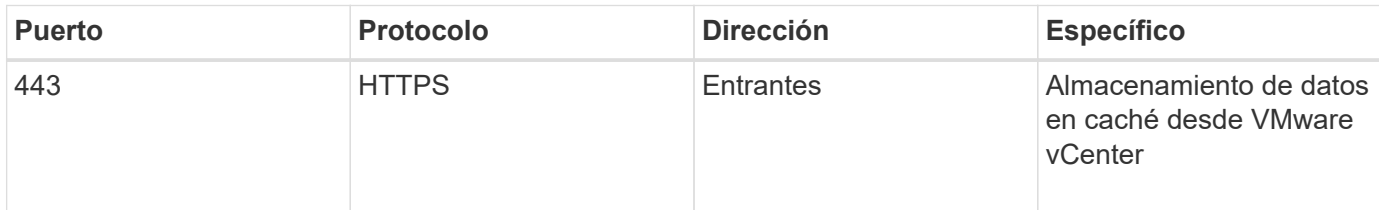

En la siguiente tabla se enumera el puerto predeterminado que debe estar abierto en el equipo host SNMP:

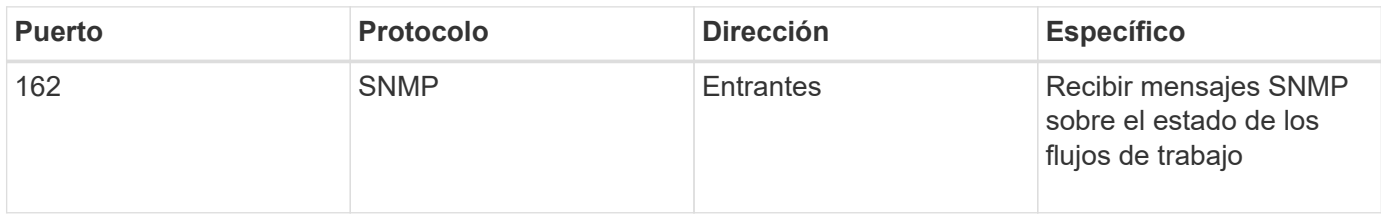

#### **Información de copyright**

Copyright © 2024 NetApp, Inc. Todos los derechos reservados. Imprimido en EE. UU. No se puede reproducir este documento protegido por copyright ni parte del mismo de ninguna forma ni por ningún medio (gráfico, electrónico o mecánico, incluidas fotocopias, grabaciones o almacenamiento en un sistema de recuperación electrónico) sin la autorización previa y por escrito del propietario del copyright.

El software derivado del material de NetApp con copyright está sujeto a la siguiente licencia y exención de responsabilidad:

ESTE SOFTWARE LO PROPORCIONA NETAPP «TAL CUAL» Y SIN NINGUNA GARANTÍA EXPRESA O IMPLÍCITA, INCLUYENDO, SIN LIMITAR, LAS GARANTÍAS IMPLÍCITAS DE COMERCIALIZACIÓN O IDONEIDAD PARA UN FIN CONCRETO, CUYA RESPONSABILIDAD QUEDA EXIMIDA POR EL PRESENTE DOCUMENTO. EN NINGÚN CASO NETAPP SERÁ RESPONSABLE DE NINGÚN DAÑO DIRECTO, INDIRECTO, ESPECIAL, EJEMPLAR O RESULTANTE (INCLUYENDO, ENTRE OTROS, LA OBTENCIÓN DE BIENES O SERVICIOS SUSTITUTIVOS, PÉRDIDA DE USO, DE DATOS O DE BENEFICIOS, O INTERRUPCIÓN DE LA ACTIVIDAD EMPRESARIAL) CUALQUIERA SEA EL MODO EN EL QUE SE PRODUJERON Y LA TEORÍA DE RESPONSABILIDAD QUE SE APLIQUE, YA SEA EN CONTRATO, RESPONSABILIDAD OBJETIVA O AGRAVIO (INCLUIDA LA NEGLIGENCIA U OTRO TIPO), QUE SURJAN DE ALGÚN MODO DEL USO DE ESTE SOFTWARE, INCLUSO SI HUBIEREN SIDO ADVERTIDOS DE LA POSIBILIDAD DE TALES DAÑOS.

NetApp se reserva el derecho de modificar cualquiera de los productos aquí descritos en cualquier momento y sin aviso previo. NetApp no asume ningún tipo de responsabilidad que surja del uso de los productos aquí descritos, excepto aquello expresamente acordado por escrito por parte de NetApp. El uso o adquisición de este producto no lleva implícita ninguna licencia con derechos de patente, de marcas comerciales o cualquier otro derecho de propiedad intelectual de NetApp.

Es posible que el producto que se describe en este manual esté protegido por una o más patentes de EE. UU., patentes extranjeras o solicitudes pendientes.

LEYENDA DE DERECHOS LIMITADOS: el uso, la copia o la divulgación por parte del gobierno están sujetos a las restricciones establecidas en el subpárrafo (b)(3) de los derechos de datos técnicos y productos no comerciales de DFARS 252.227-7013 (FEB de 2014) y FAR 52.227-19 (DIC de 2007).

Los datos aquí contenidos pertenecen a un producto comercial o servicio comercial (como se define en FAR 2.101) y son propiedad de NetApp, Inc. Todos los datos técnicos y el software informático de NetApp que se proporcionan en este Acuerdo tienen una naturaleza comercial y se han desarrollado exclusivamente con fondos privados. El Gobierno de EE. UU. tiene una licencia limitada, irrevocable, no exclusiva, no transferible, no sublicenciable y de alcance mundial para utilizar los Datos en relación con el contrato del Gobierno de los Estados Unidos bajo el cual se proporcionaron los Datos. Excepto que aquí se disponga lo contrario, los Datos no se pueden utilizar, desvelar, reproducir, modificar, interpretar o mostrar sin la previa aprobación por escrito de NetApp, Inc. Los derechos de licencia del Gobierno de los Estados Unidos de América y su Departamento de Defensa se limitan a los derechos identificados en la cláusula 252.227-7015(b) de la sección DFARS (FEB de 2014).

#### **Información de la marca comercial**

NETAPP, el logotipo de NETAPP y las marcas que constan en <http://www.netapp.com/TM>son marcas comerciales de NetApp, Inc. El resto de nombres de empresa y de producto pueden ser marcas comerciales de sus respectivos propietarios.